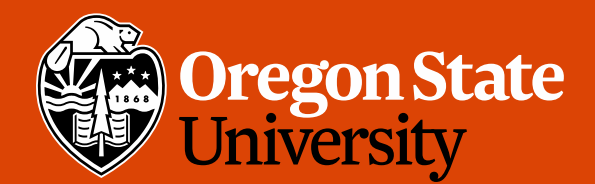

COLLEGE OF ENGINEERING

School of Electrical Engineering<br>and Computer Science

1

# CS 161 Intro to CS I

Recursion

# Odds and Ends

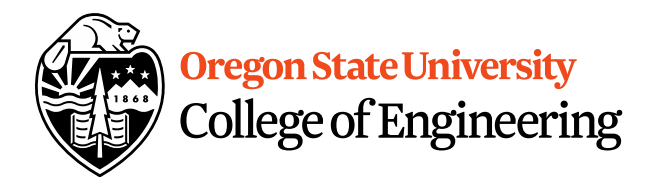

- Assignment 3 demo this week
- Peer reviews

# **Exercise Pointers vs. References** (Fig. College of Engineeri

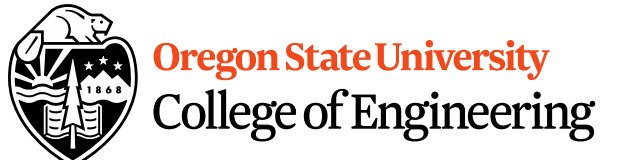

- What if you made a pointer (p2) that points to a pointer  $(p)$  to an int  $(x)$ ?
	- What would the picture look like?
	- Write the code for this picture.
- Can you make this same picture for references? – What if you had two references, r and r2?

## Recursion

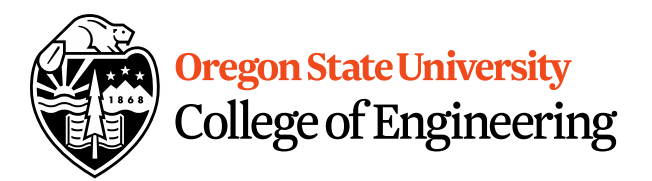

- What is it?
	- Function that calls itself 1 or more times (directly or indirectly)
	- Has 1 or more base case for stopping
	- Inductive reasoning: general case must eventually be reduced to a base case

# Example: Drawing Rectangles

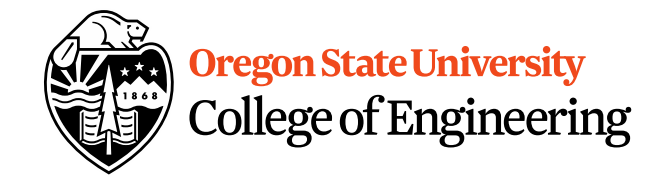

• Iterative Solution: void draw\_rect(int i) { for( ;  $i > 0$ ;  $i-j$ { cout  $<< "******" << end;$  $\text{cout} << \text{''*}$  \*"  $\text{'} << \text{end}$ ; cout  $<<$  "\*\*\*\*\*\*"  $<<$  endl  $<<$  endl; } }

# Example: Drawing Rectangles

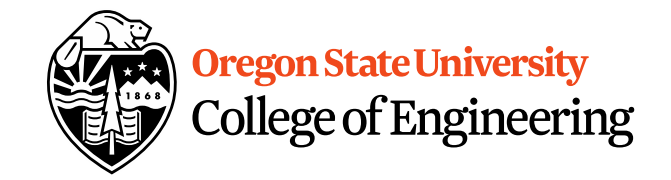

• Recursive Solution void draw\_rect(int i) {  $if(i>0)$ { //Base case draw\_rect(--i); //Recursive call cout  $<<$  "\*\*\*\*\*\*\*"  $<<$  endl;  $\text{cout} << \text{''*}$  \*"  $\text{'} << \text{end}$ ; cout  $<<$  "\*\*\*\*\*\*"  $<<$  endl  $<<$  endl; } }

# What is different when we call after  $\phi$  or egon State University

• Recursive Solution void draw\_rect(int i) {  $if(i>0)$ { //Base case cout  $<<$  "\*\*\*\*\*\*\*"  $<<$  endl;  $\text{cout} << \text{''*}$  \*"  $\text{'} << \text{end}$ ; cout  $<<$  "\*\*\*\*\*\*"  $<<$  endl  $<<$  endl; draw\_rect(--i); //Recursive call } }

## Example: Factorial

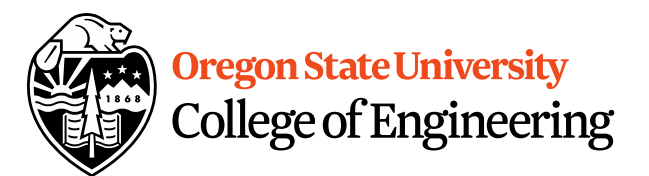

• Definition

$$
0!=1;
$$
  
n!=n \* (n-1) \* ... \* (n-(n-1)) \* 1 = n \* (n-1)! ; n > 0

## Iterative Factorial

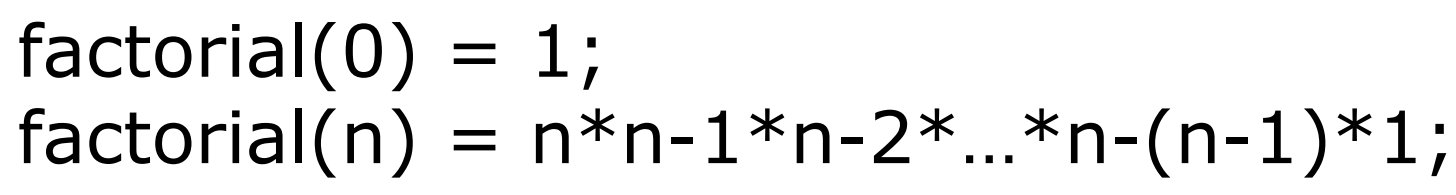

```
long factorial(int n) {
     long fact;
     if(n==0)fact=1;
     else
        for(fact=n; n > 1; n--)
          fact=fact*(n-1);
     return fact; 
}
```
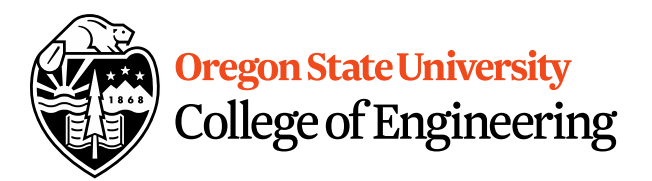

9

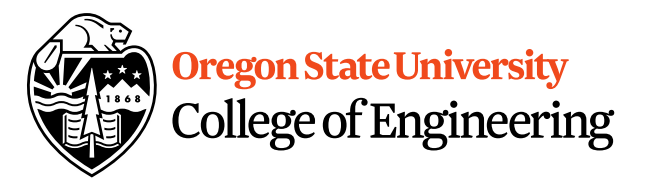

```
factorial(0) = 1;
factorial(n) = n * factorial(n-1);
```

```
long factorial(int n) {
   if (n == 0) // Base case
     return 1;
   else
     return n * factorial(n - 1); // Recursive call
 }
```
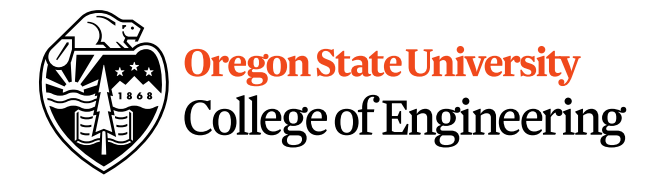

#### factorial(4)

factorial $(o) = 1$ ; factorial(n) =  $n*(n-1)*...*2*1;$ 

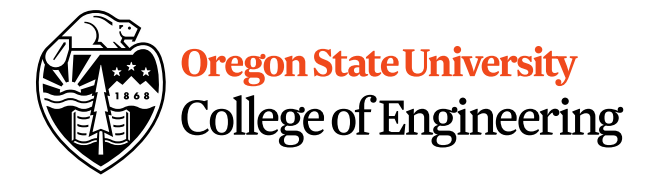

$$
factorial(4) = 4 * 3
$$

factorial $(o) = 1$ ; factorial(n) =  $n*(n-1)*...*2*1;$ 

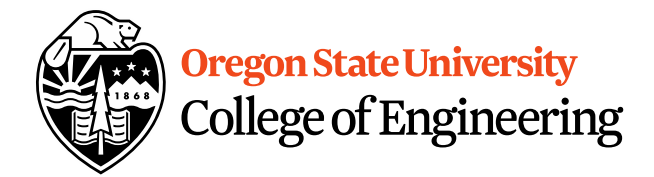

$$
factorial(4) = 4 * 3
$$

$$
= 12 *
$$

factorial $(o) = 1$ ; factorial(n) =  $n*(n-1)*...*2*1;$ 

 $\overline{2}$ 

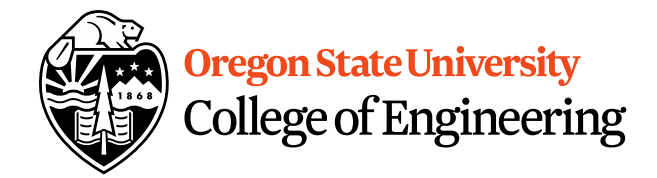

$$
factorial(4) = 4 * 3 = 12 * 2 = 24 * 1
$$

factorial $(o) = 1$ ; factorial(n) =  $n*(n-1)*...*2*1;$ 

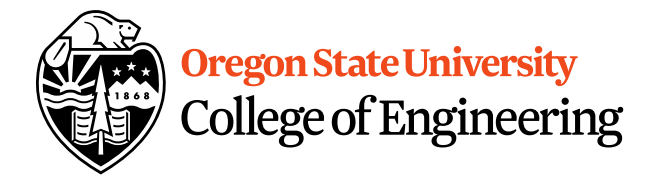

$$
factorial(4) = 4 * 3
$$
  
= 12 \* 2  
= 24 \* 1  
= 24

factorial $(o) = 1$ ; factorial(n) =  $n*(n-1)*...*2*1;$ 

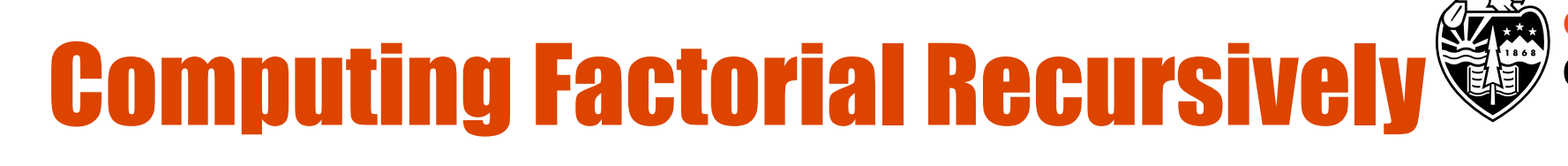

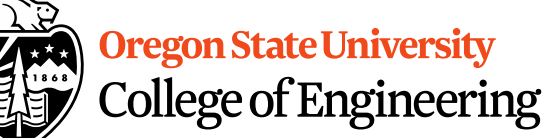

#### factorial(4)

factorial $(o) = 1$ ;  $factorial(n) = n * factorial(n-1);$ 

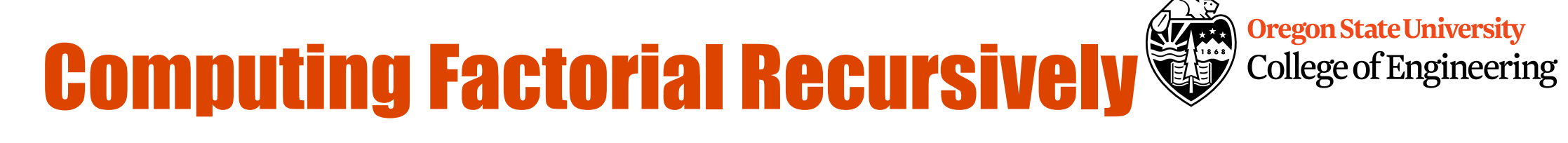

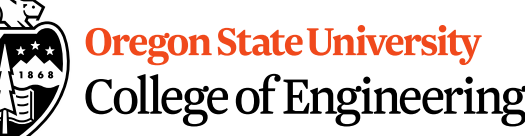

 $factorial(4) = 4 * factorial(3)$ 

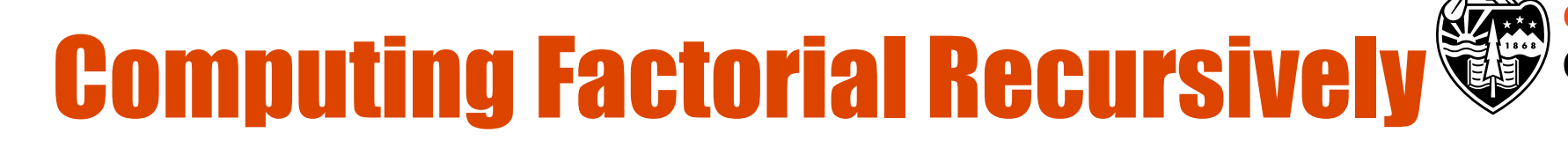

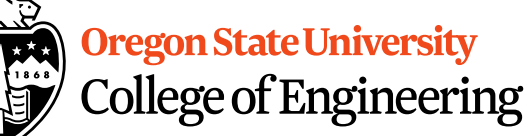

#### $factorial(4) = 4 * factorial(3)$  $= 4 * (3 * factorial(2))$

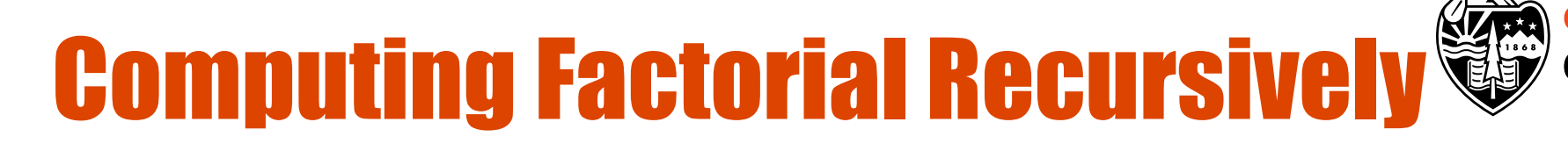

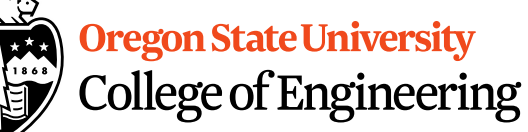

#### factorial(4) =  $4 *$  factorial(3)  $= 4 * (3 * factorial(2))$  $= 4 * (3 * (2 * factorial(1)))$

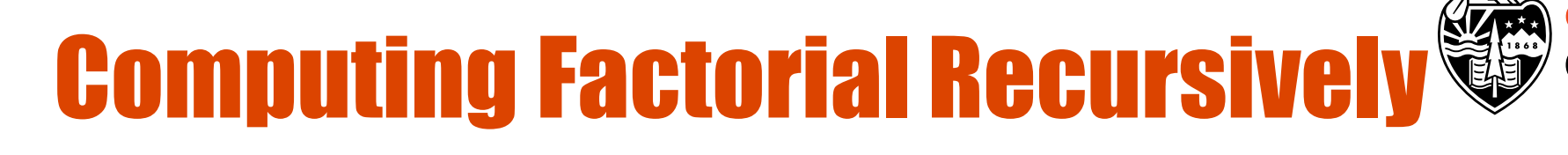

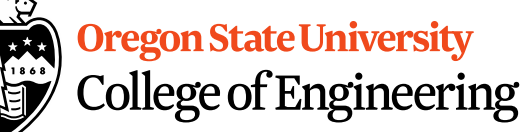

#### factorial(4) =  $4 *$  factorial(3)  $= 4 * (3 * factorial(2))$  $= 4 * (3 * (2 * factorial(1)))$  $= 4 * (3 * (2 * (1 * factorial(0))))$

# **Computing Factorial Recursively &**

factorial $(o) = 1$ ;  $factorial(n) = n * factorial(n-1);$ 

**Oregon State University** 

**College of Engineering** 

#### factorial(4) =  $4 *$  factorial(3)  $= 4 * (3 * factorial(2))$  $= 4 * (3 * (2 * factorial(1)))$  $= 4 * (3 * (2 * (1 * factorial(0))))$  $= 4 * (3 * (2 * (1 * 1)))$

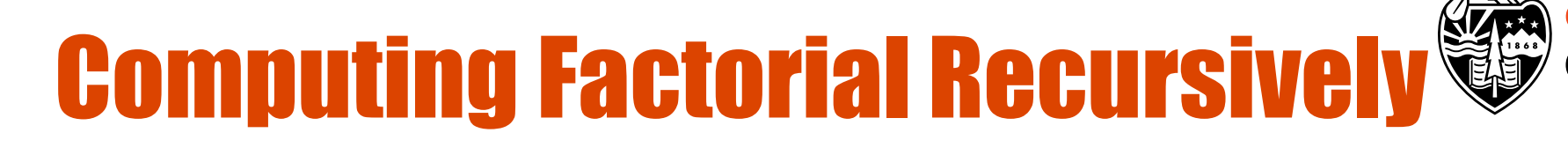

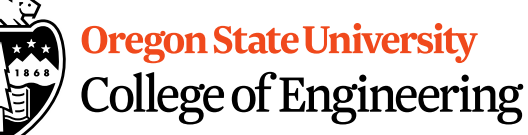

factorial(4) =  $4 *$  factorial(3)  $= 4 * (3 * factorial(2))$  $= 4 * (3 * (2 * factorial(1)))$  $= 4 * (3 * (2 * (1 * factorial(0))))$  $= 4 * (3 * (2 * (1 * 1)))$  $= 4 * (3 * (2 * 1))$ 

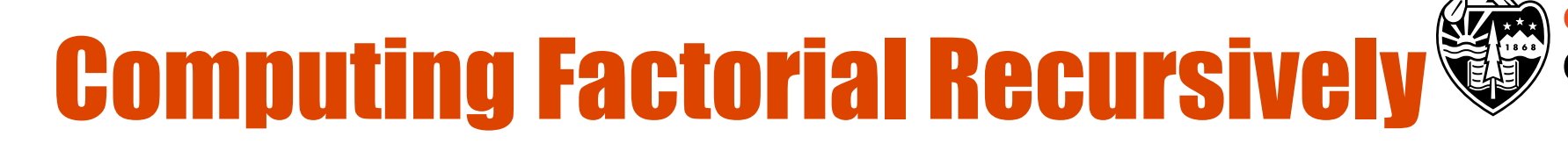

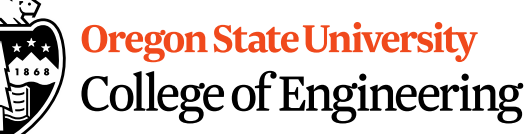

 $factorial(4) = 4 * factorial(3)$  $= 4 * (3 * factorial(2))$  $= 4 * (3 * (2 * factorial(1)))$  $= 4 * (3 * (2 * (1 * factorial(0))))$  $= 4 * (3 * (2 * (1 * 1)))$  $= 4 * (3 * (2 * 1))$  $= 4 * (3 * 2)$ 

# **Computing Factorial Recursively College of Engineerin**

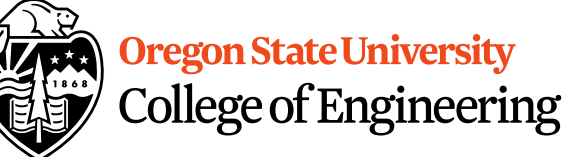

 $factorial(4) = 4 * factorial(3)$  $= 4 * (3 * factorial(2))$  $= 4 * (3 * (2 * factorial(1)))$  $= 4 * (3 * (2 * (1 * factorial(0))))$  $= 4 * (3 * (2 * (1 * 1)))$  $= 4 * (3 * (2 * 1))$  $= 4 * (3 * 2)$  $= 4 * 6$ factorial $(o) = 1$ ;  $factorial(n) = n * factorial(n-1);$ 

# Computing Factorial Recursively

$$
factorial(4) = 4 * factorial(3)
$$
  
\n
$$
= 4 * (3 * factorial(2))
$$
  
\n
$$
= 4 * (3 * (2 * factorial(1)))
$$
  
\n
$$
= 4 * (3 * (2 * (1 * factorial(0))))
$$
  
\n
$$
= 4 * (3 * (2 * (1 * factorial(0))))
$$
  
\n
$$
= 4 * (3 * (2 * (1 * 1)))
$$
  
\n
$$
= 4 * (3 * (2 * 1))
$$
  
\n
$$
= 4 * (3 * 2)
$$
  
\n
$$
= 4 * 6
$$
  
\n
$$
= 24
$$

## **Differences**

- Pros
	- Readability
- Cons
	- Efficiency
	- Memory

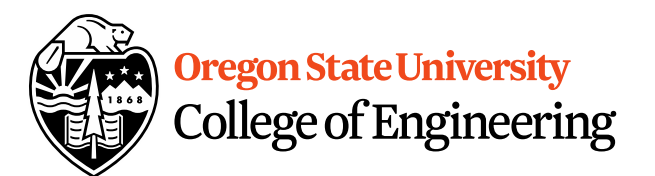

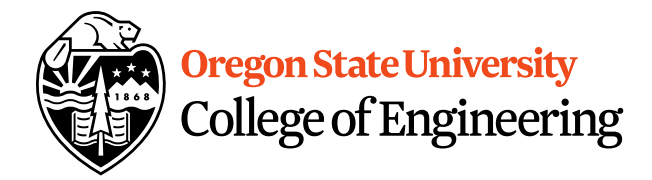

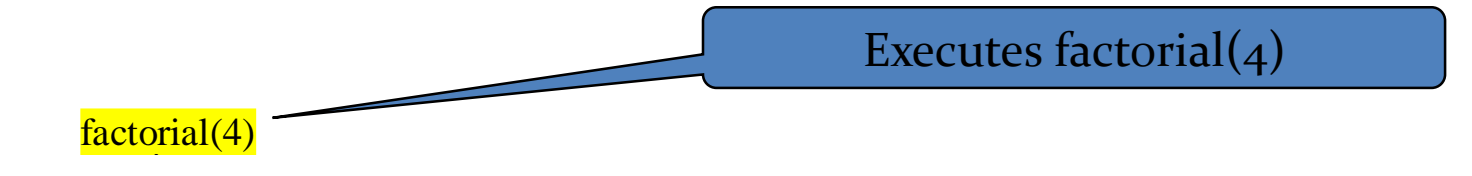

Stack

Main method

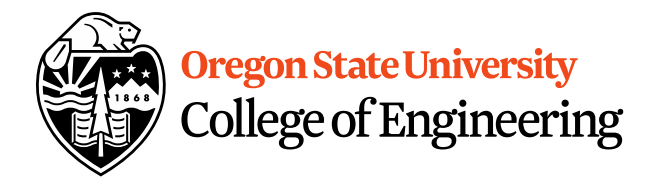

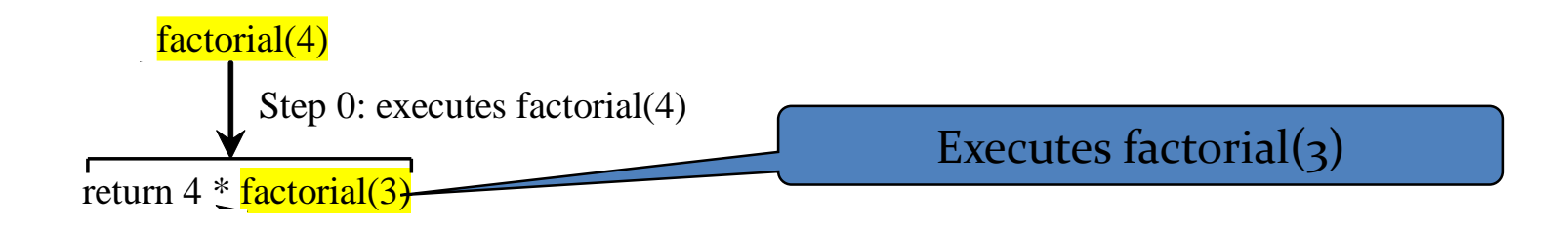

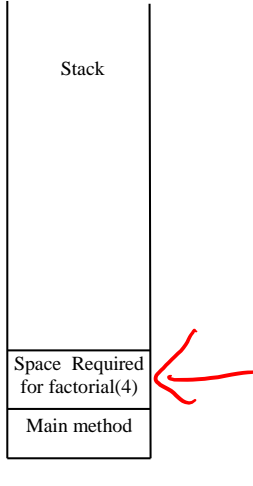

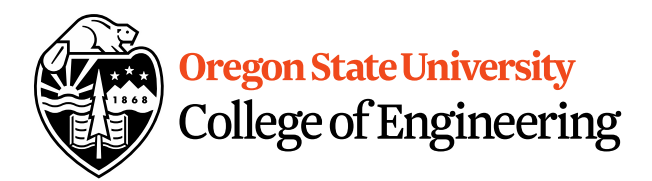

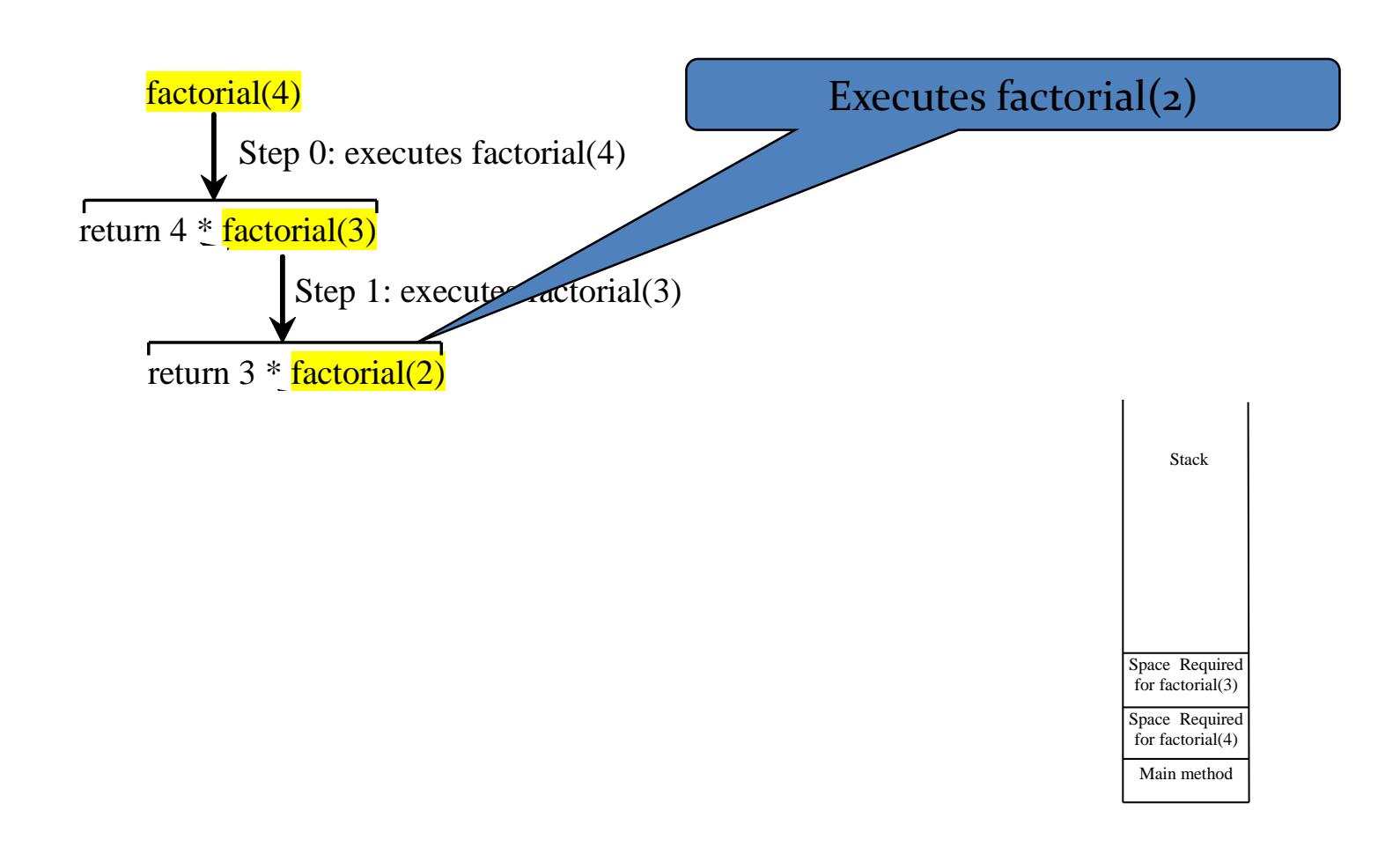

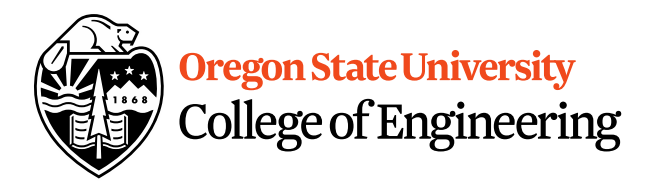

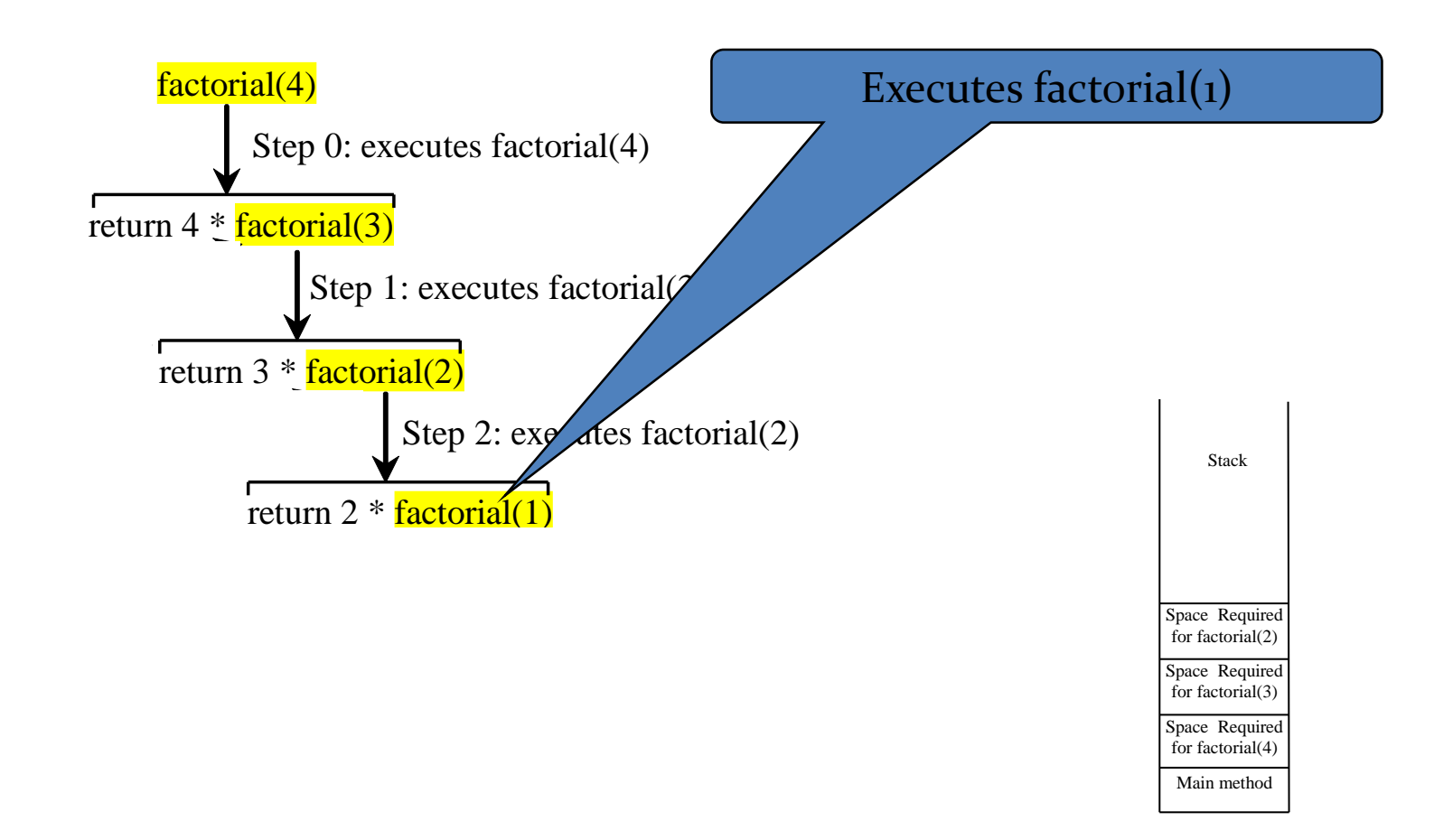

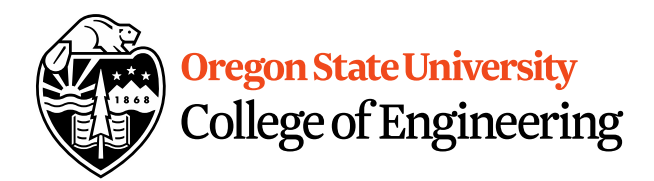

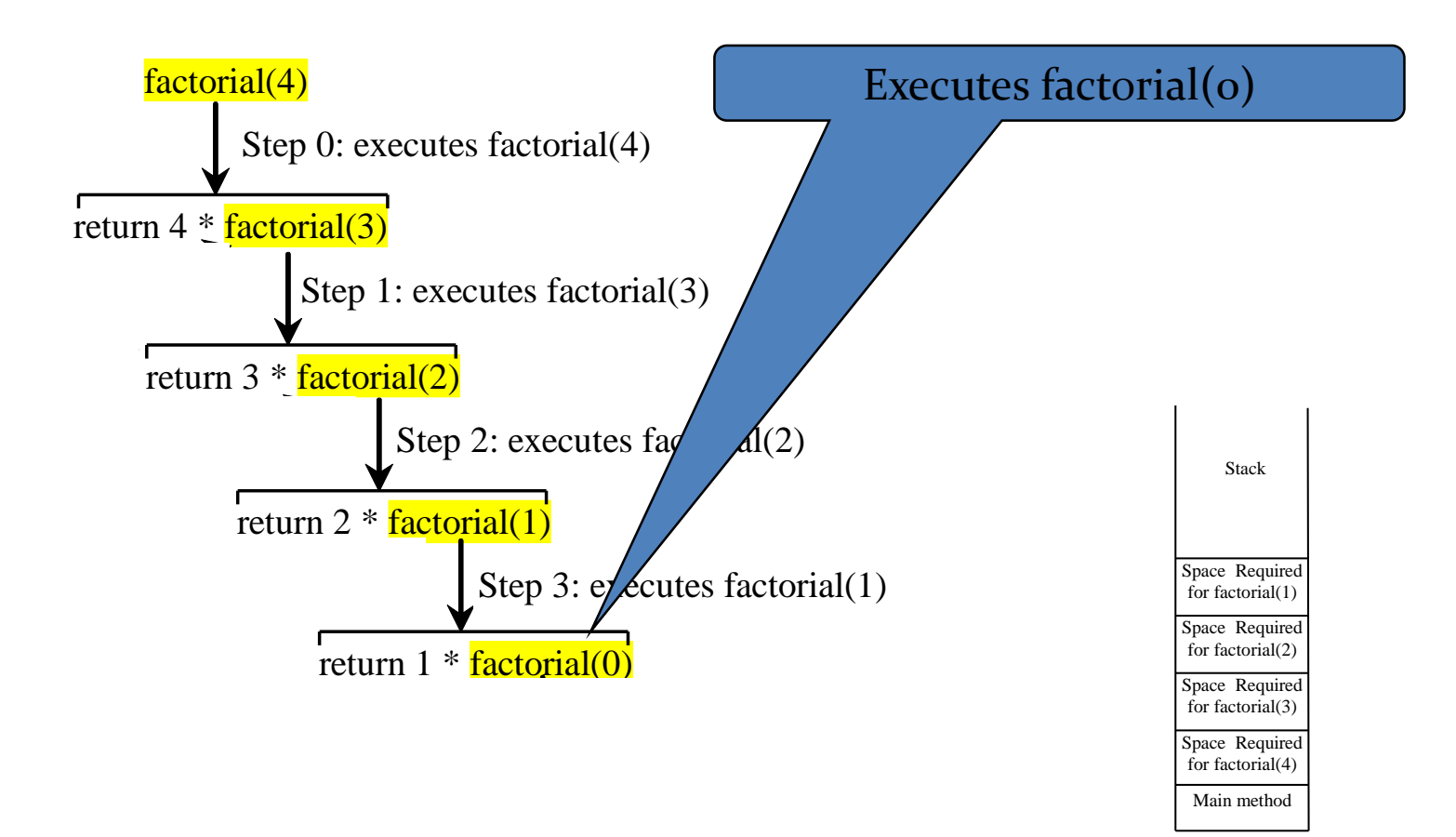

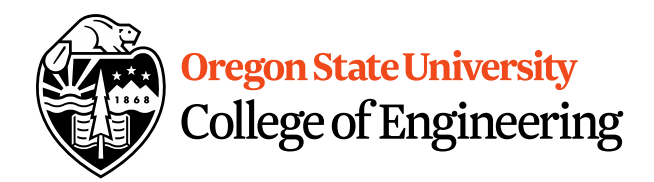

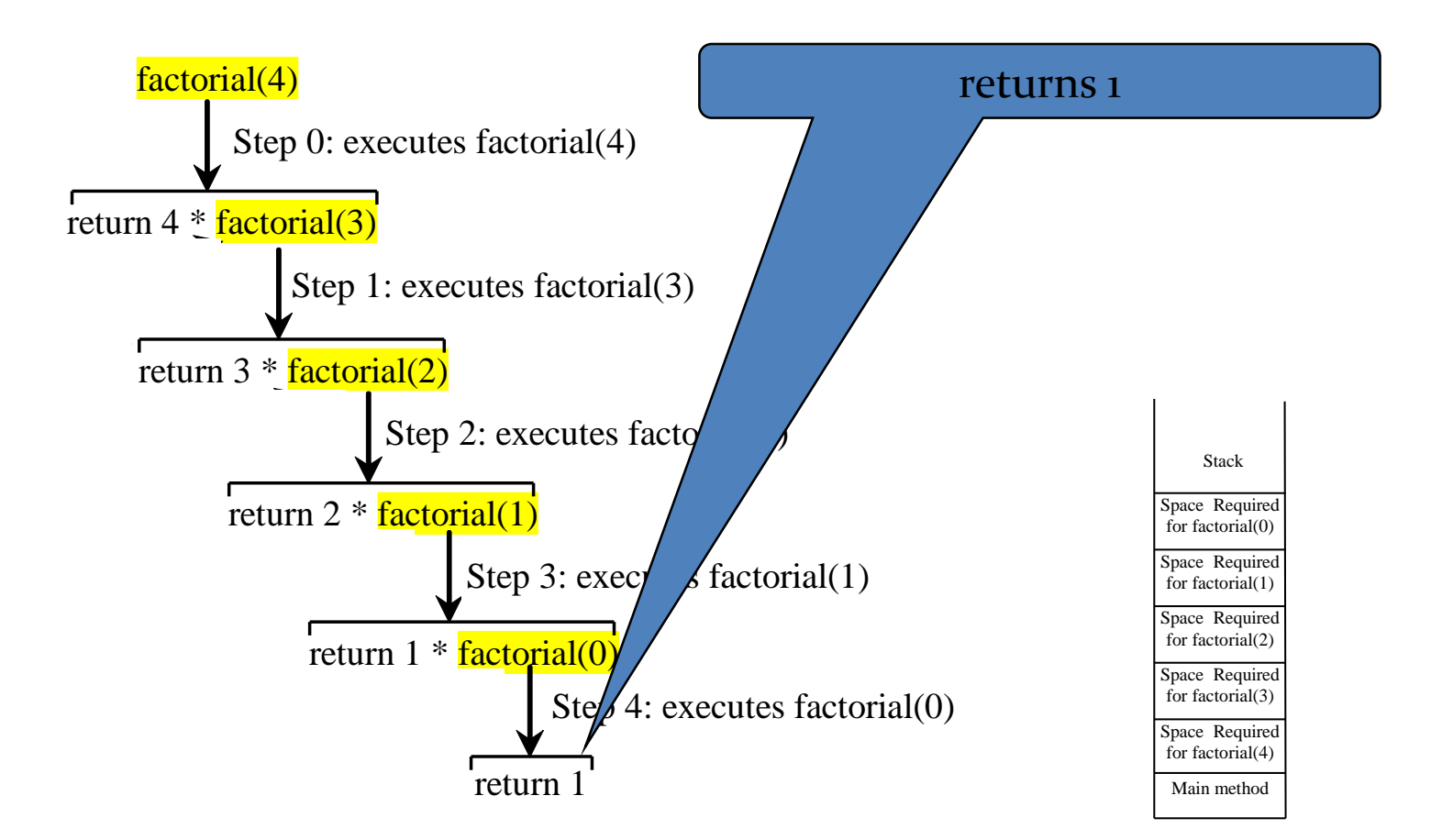

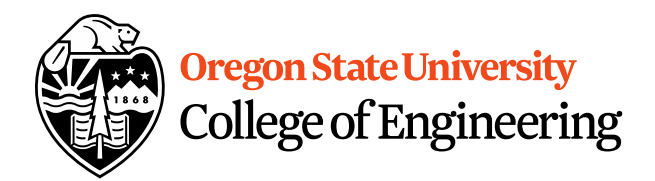

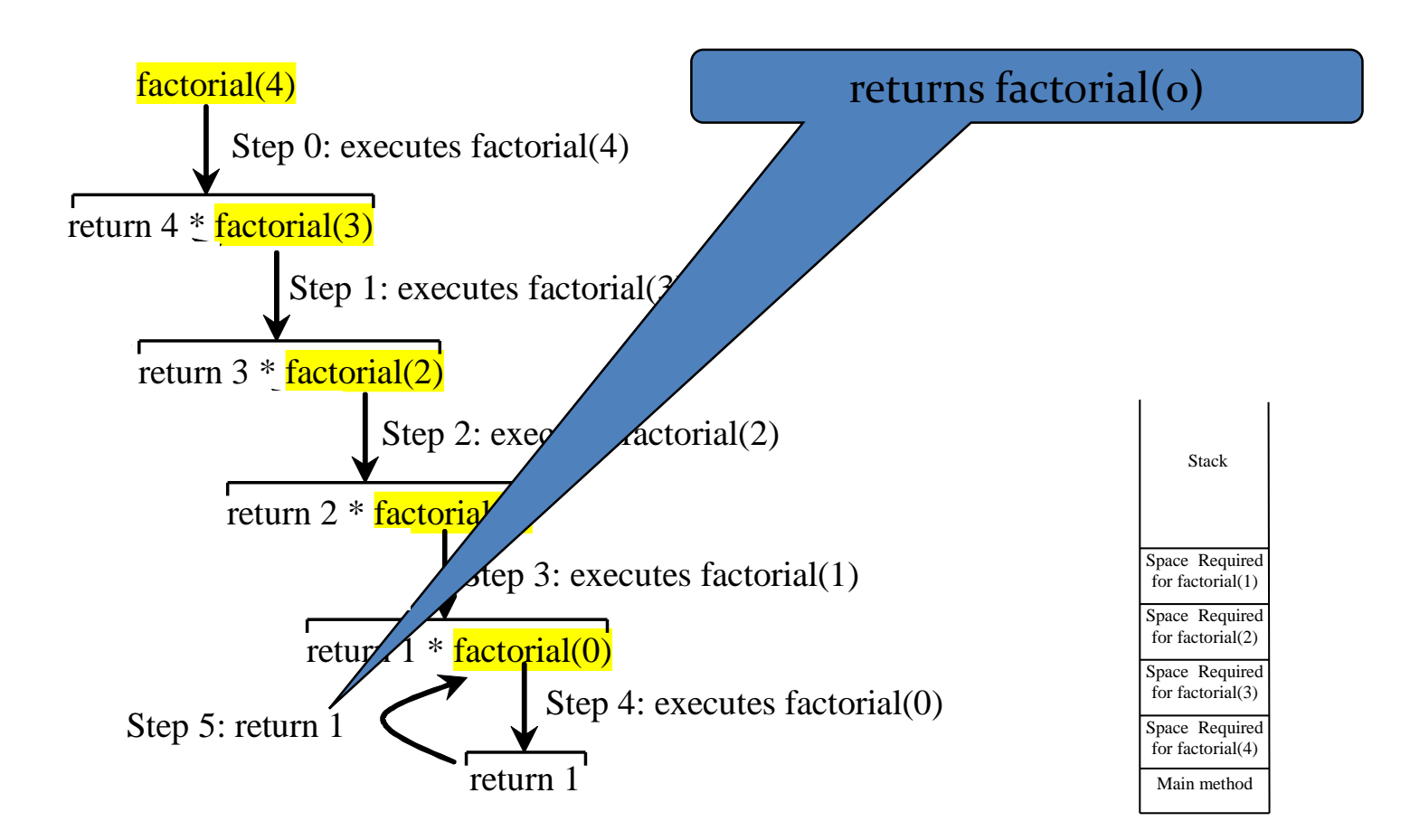

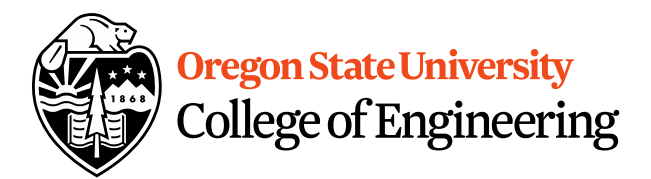

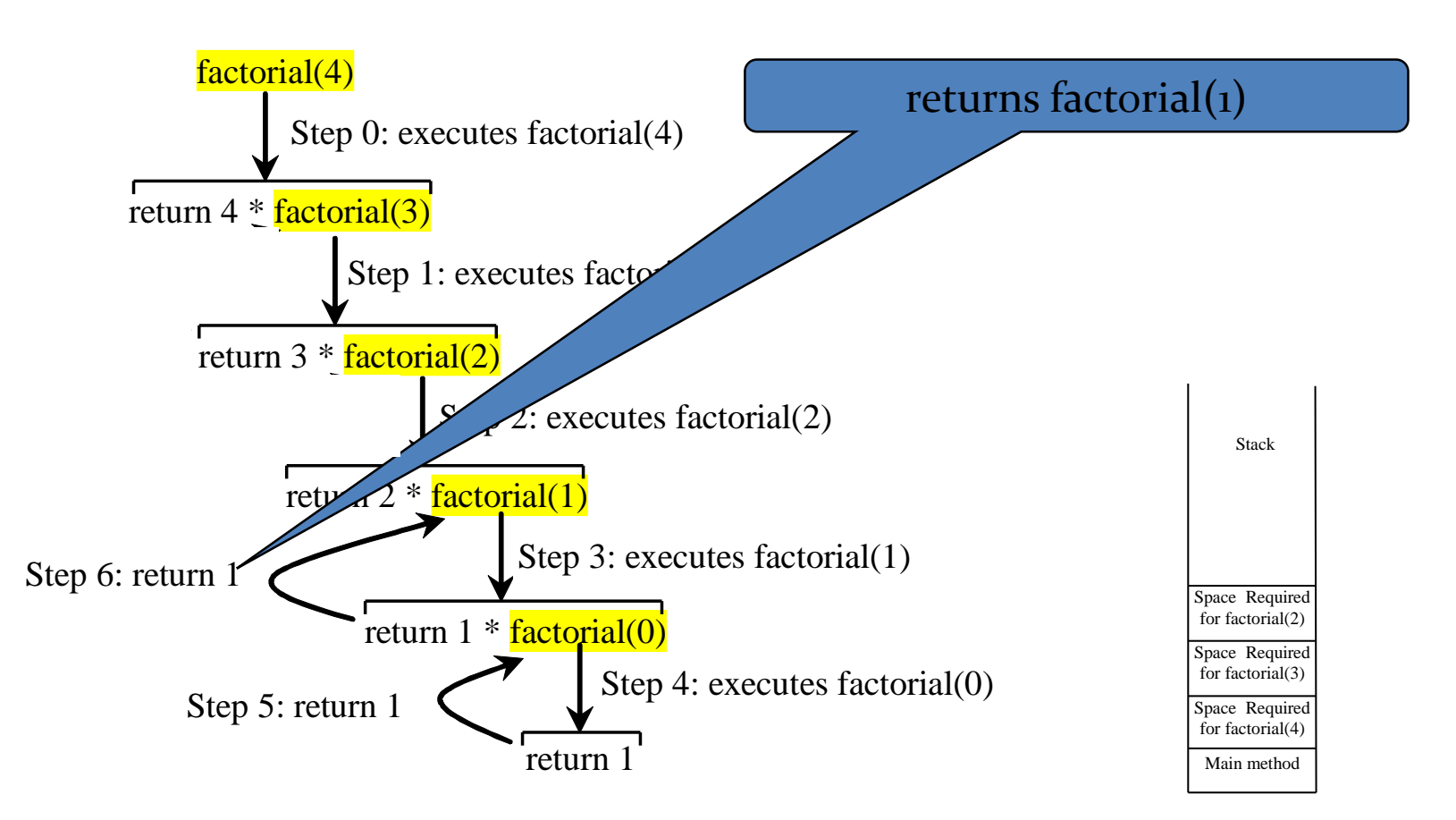

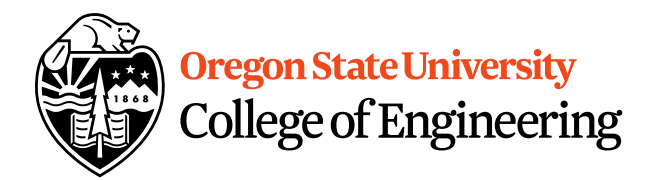

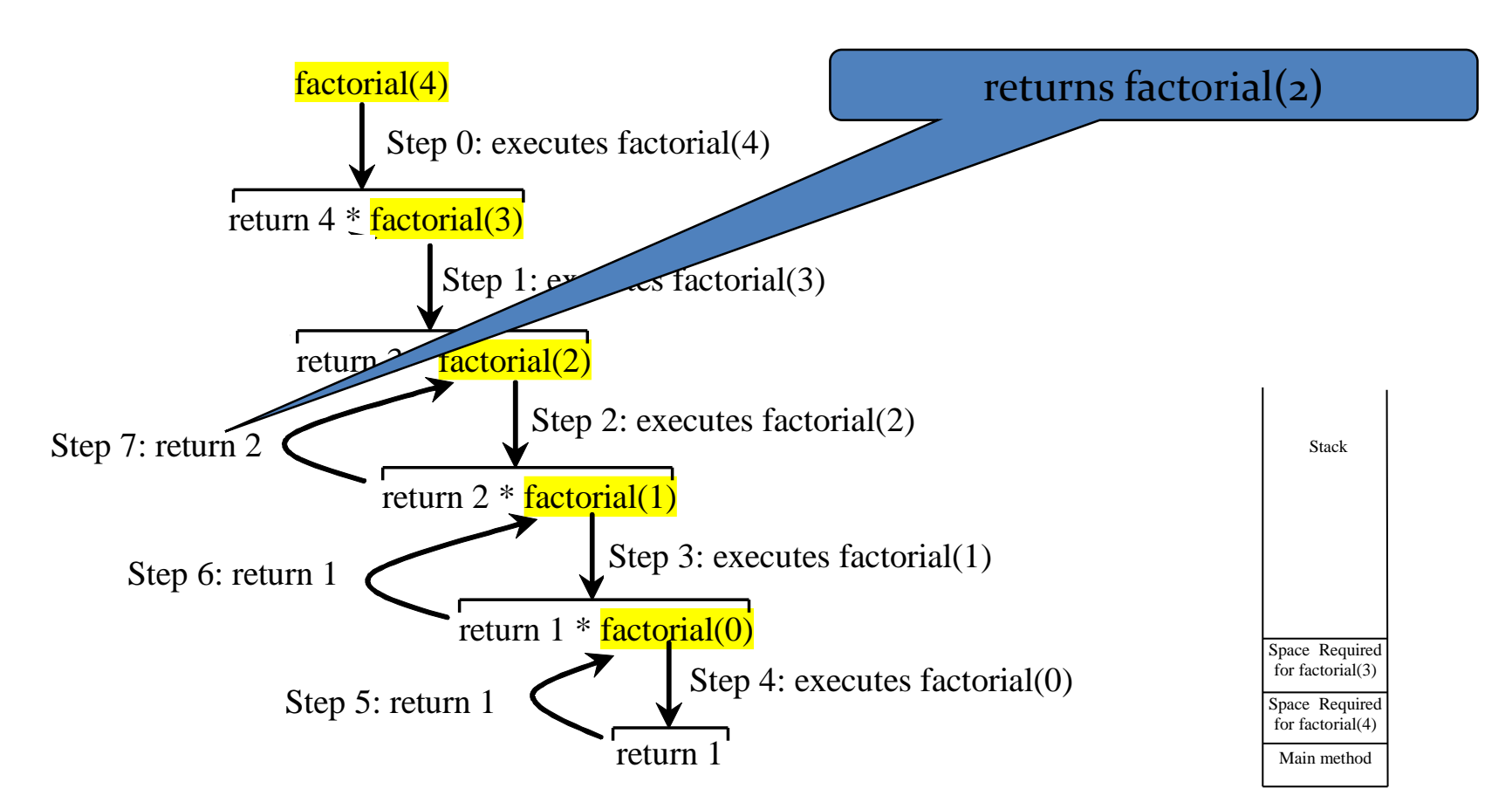

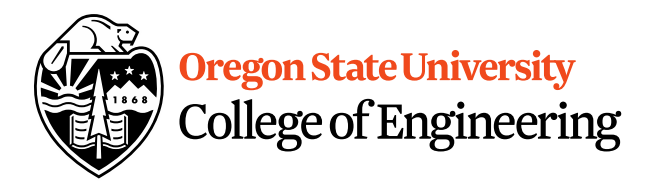

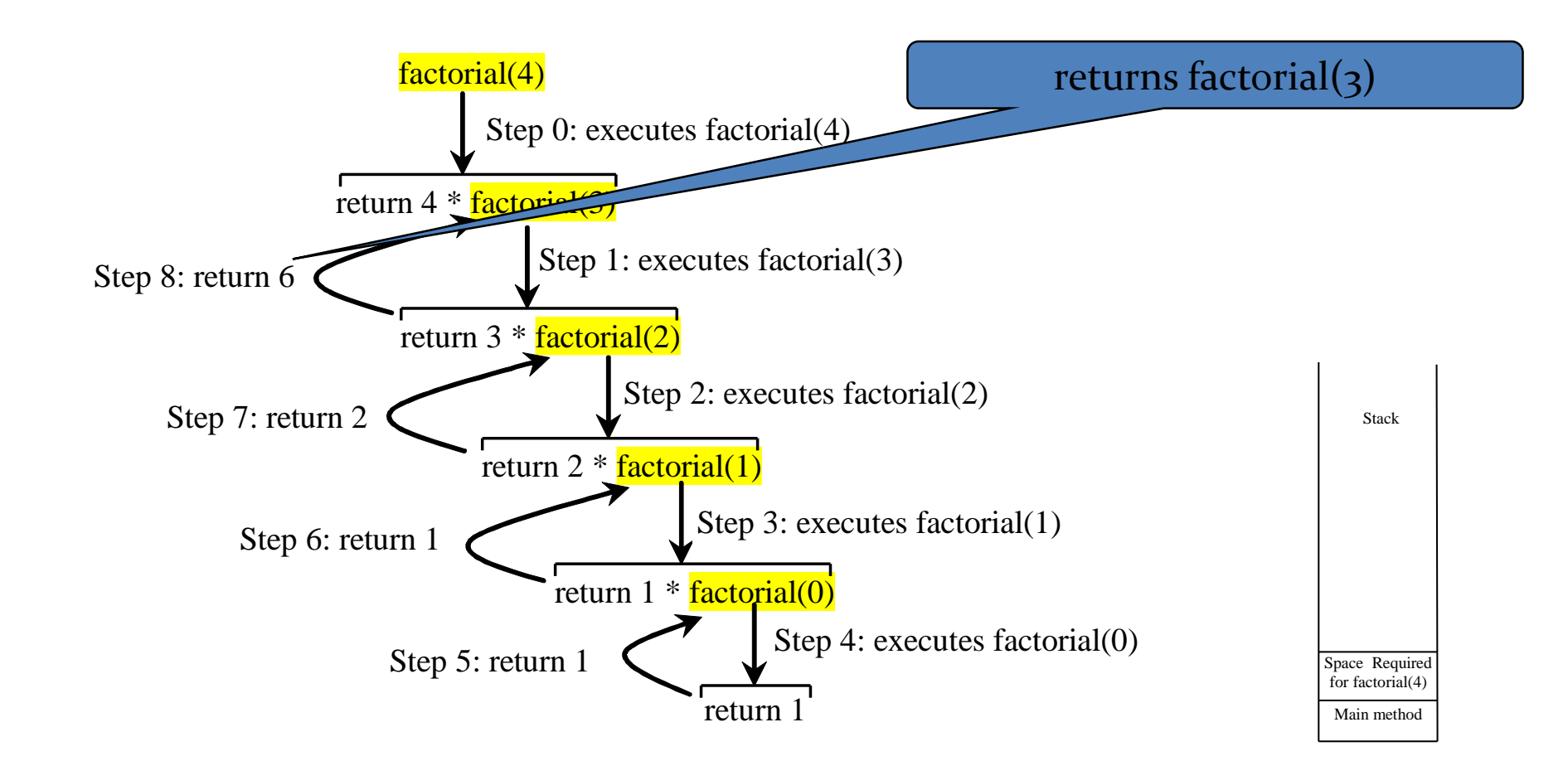

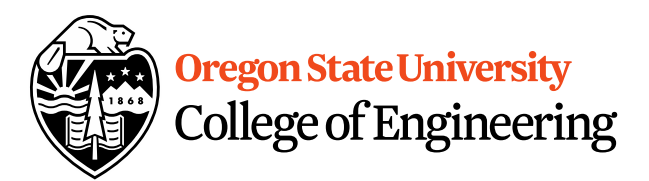

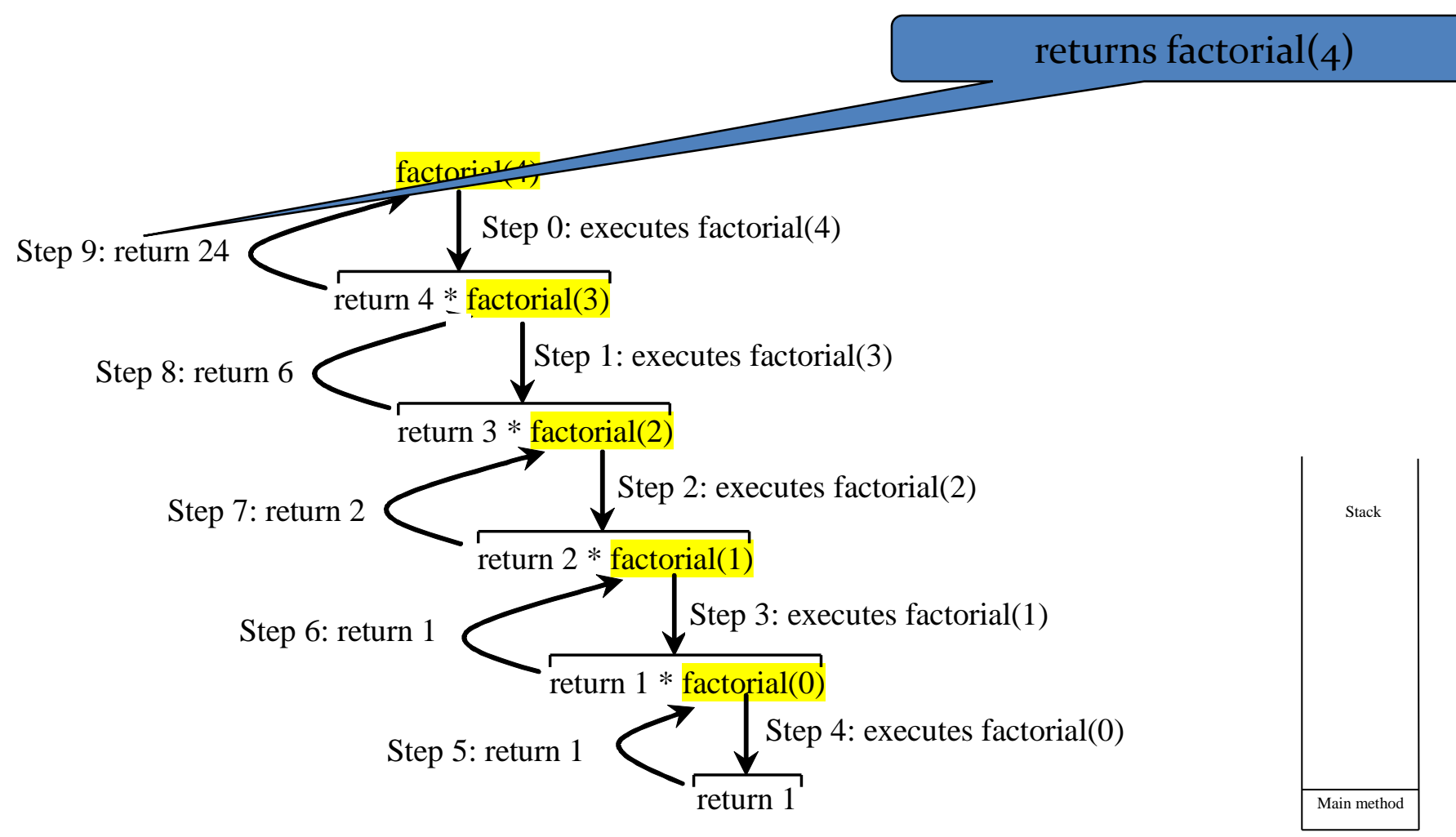